# **ULTRASON GÖRÜNTÜLERİNDE PROSTAT SINIRININ BULUNMASI**

# **Hasan Şakir BİLGE ve Volkan VERİM**

Bilgisayar Mühendisliği Bölümü, Mühendislik Mimarlık Fakültesi, Gazi Üniversitesi, 06570, Maltepe, Ankara KoçSistem Bilgi ve İletişim Hizmetleri A.Ş., İstanbul **bilge@gazi.edu.tr, volkanverim@yahoo.com**

#### **(Geliş/Received: 08.08.2006; Kabul/Accepted: 01.03.2007)**

## **ÖZET**

Ultrason görüntüleme, prostatla ilgili hastalıkların teşhisinde yaygın bir şekilde kullanılmaktadır. Prostat görüntülerinin otomatik işlenmesi veya üç boyutlu modellerinin çıkarılmasında prostat sınırının bulunması önem kazanmaktadır. Bu çalışmada, iki boyutlu ultrason görüntülerinin analiz edilerek prostat sınırının bulunması için yeni bir yöntem sunulmaktadır. Bu yöntemde, prostat bölgesinin içinin arka plana göre daha koyu gri değerlerine sahip olması bilgisine dayalı olarak sınır bulunmaktadır. Kullanıcının işaretlediği dikdörtgen görüntü bölgesindeki gürültü bir Gauss süzgeci ile azaltılır. Bu görüntü bölgesi, prostatın farklı kısımlarını içeren dört alt bölgeye ayrılır. Her bir bölge uyarlanır eşikleme ile ikili görüntüye dönüştürülür. Her bir ikili alt görüntüye ayrı morfolojik kapama ve açma işlemleri uygulanır. Sonra prostatın farklı kısımlarında, yerel bilgilere ve kriterlere göre prostatın sınırı olmaya aday kenar noktaları uyarlanır olarak bulunur. Kenar noktalarının seçiminde piksellerin belirli kalıplara uygun komşuluklar içerip içermediğine bakılır. Şartlara uygun ve birbirine yakın olan noktalar birleştirilir. Böylece önerilen bu yaklaşım ile prostat sınırının son durumu başarılı bir şekilde bulunur. Bu yöntem tek iterasyon kullandığı için, çok iterasyonla sonucu bulan biçimi değişebilen sınır modellerine göre daha hızlı çalışır. Tek iterasyonda sonuca ulaşmakla birlikte, sınırlar oldukça isabetli bulunabilmektedir.

**Anahtar Kelimeler :** Görüntü işleme, tıbbi görüntü analizi, biçimi değişebilen sınır modelleri, aktif sınırlar, prostat sınırı.

# **PROSTATE CONTOUR EXTRACTION FROM ULTRASOUND IMAGES**

#### **ABSTRACT**

Ultrasound imaging is widely used in prostate disease diagnosis. Prostate contour extraction is very important in automatic processing of prostate images and their three dimensional modeling. In this study, a new approach is presented for extracting prostate boundary from two dimensional ultrasound images. In this method, contour is extracted based on the fact that prostate region has darker gray levels than the background. Noise in the image region marked by the user is reduced by a Gaussian filter. This image region is divided into four subimages, corresponding to different prostate parts. Each subimage is binarized by adaptive thresholding. Morphological closing and opening operations are applied to each binary subimage. Then, the edge points that are candidates to prostate contour are adaptively found according to local information and criteria in different parts of prostate. In selection of edge points, pixels are examined if they have special neighborhoods. The points that are satisfying the conditions and close to each other are combined. Thus, the final contour of the prostate is successfully found by this proposed approach. The running time of this method is less than the deformable models, that have many iteration steps, because this method uses only one iteration. Although the result is obtained at the first iteration, the contour is quite appropriately found.

**Keywords :** Image processing, medical image analysis, deformable contour models, active contours, prostate boundary.

# **1. GİRİŞ (INTRODUCTION)**

Görüntü işleme yöntemlerinden olan dinamik sınır yakalama yönteminin, hareketli bir nesnenin takibinden üç boyutlu modellemeye, tıbbi uygulamalardan robotlarda koordinasyonun sağlanmasına kadar birçok uygulama alanı bulunmaktadır. Sınır (boundary, contour) görüntünün içindeki bir şeklin veya bir nesnenin dış çizgisi veya en dış kenarı (silueti) olarak tanımlanabilir. Biçimi değişebilen sınır (deformable contour) ise, görüntü işleme algoritmasının iteratif adımlarında genişletilip daraltılabilen sınır olarak tanımlanabilir [1]. İterasyon başlamadan önce ilk dış sınır kullanıcı tarafından belirlenmektedir, bu sınır görüntüdeki nesnemizin gerçek sınırı değildir. Her iterasyonda bu belirlenen dış sınır ile nesnenin gerçek dış sınırının (hedeflenen dış sınır) örtüşüp örtüşmediği kontrol edilir. Bu amaçla, belirlenen dış sınırın üzerindeki noktaların gri seviye değerleri ile bu noktaların komşu piksellerinin gri seviye değerleri arasındaki farka bakılır. Fark büyük çıkıyorsa, gerçek sınıra yakın olduğu anlaşılır. Eğer fark küçükse, biçimi değişebilen bir sınır modeline uygun olarak dış sınırda gerekli değişiklikler yapılır. Dış sınırın bütün noktaları için hedeflenen sınıra yaklaşıldığında iterasyon sonlandırılır (Şekil 1). Biçimi değişebilen sınır, dudak okuma, trafikte hız kontrolü, bir görüntünün içindeki nesnenin sınırlarının bulunması gibi çeşitli uygulamalarda kullanılmaktadır.

Bilgisayar yardımıyla yapılan sınır bulma algoritmaları çalışma şekline göre dört grupta toplanabilir:

- Tamamen elle sınır bulma: Bu yöntemde sınırları tamamen kullanıcı elle belirlediği için, iyi bir algılama ve çizim yeteneği gerekir. Ayrıca sıkıcı ve zaman alıcı bir iş olarak değerlendirilmektedir. Genel olarak otomatik işlem yapmaya uygun değildir. Dolayısıyla çok kullanışlı bir yöntem değildir.
- Tamamen otomatik sınır bulma: Bu yöntemde ise kullanıcının hiç müdahalesi olmadan bilgisayar tarafından otomatik olarak sınır bulunur. Çeşitli niteliklere sahip görüntülerin işlenmesinde veya çok gürültülü görüntülerde iyi sonuç vermeyebilir. Bu konuda etkin algoritma geliştirme süreci devam etmektedir.
- Otomatik bulunan sınırların elle düzeltilmesi: Burada sınırlar önce bilgisayar tarafından bulunur, sonra kullanıcı gerekli düzeltmeleri eliyle yapar, böylece algoritmaların yetersizliği veya yanlış sonuçlar üretmesi engellenebilmektedir. Birinci yönteme göre daha az zaman alıcı bir yöntem olmasına karşın yine de çok tercih edilmemektedir, çünkü algılama ve çizim yeteneğine yine de gerek duyulmaktadır. Bir diğer eksikliği ise, bu yöntemin farklı durumlara uyarlanabilmesi zordur.

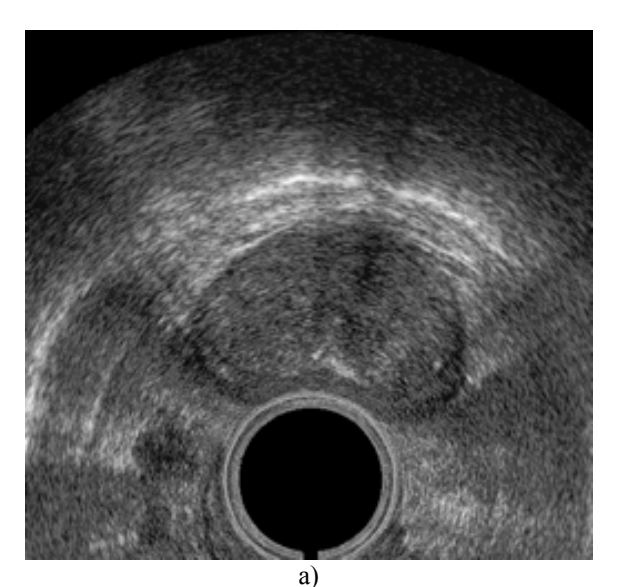

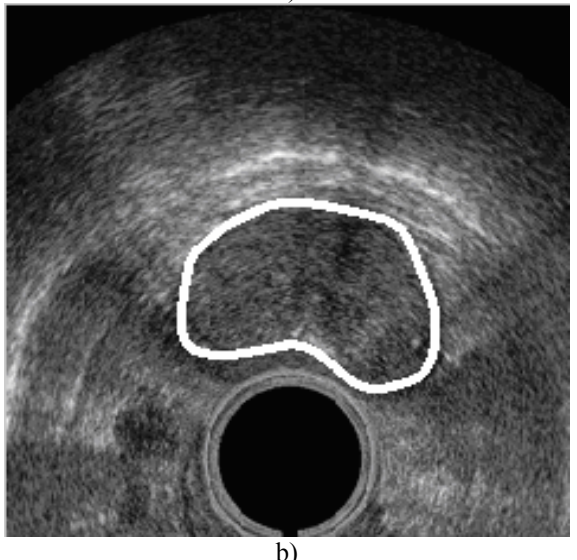

**Şekil 1.** a) Orijinal ultrason prostat görüntüsü, b) bu görüntü üzerinde bulunan prostat sınırı

• Elle belirlenen sınırların otomatik düzeltilmesi: Bu yaklaşımda ise, kullanıcı başlangıç noktalarını işaretler. Daha sonra algoritma bu seçilen noktalar üzerinde otomatik olarak sınır oluşturmaya başlar. Birinci yöntemdeki gibi uzmanlık isteyen bir çizim veya iyi bir algılama yeteneği gerekli değildir, çünkü kullanıcı gerçek sınırı tam olarak çizmek yerine sadece birkaç noktayı işaretler. Literatürde tanımlı Yılan Modeli [2], Geometrik Biçim Değiştirme Modeli (GBDM) [3] ve Ayrık Dinamik Sınır Modeli (ADSM) [4] gibi yöntemler bu yaklaşımı kullanmaktadır. Kullanıcı müdahalesinin en az olduğu bu yaklaşımda otomatik ve kısa bir sürede sonuç alınabilmektedir [5].

Bu çalışmada, iki boyutlu ultrason görüntüsünde kontrast farkına dayalı olarak prostat sınırını bulmak için hızlı bir yöntem önerilmektedir. Bu yöntem elle belirlenen sınırların otomatik düzeltilmesi yaklaşımına uygun çalışmaktadır. Bu bağlamda kullanıcı incelenecek bölgeyi kabaca işaretledikten

sonra, sınırlar otomatik olarak bulunur. İşaretlenen bölgede gürültünün etkisini azaltmak için görüntüye Gauss süzgeci uygulanır [6]. Gauss süzgeci uygulanmış görüntü dört alt bölgeye ayrılır. Alt bölgelerden birincisinde prostatın üst kısmı, ikincisinde prostatın alt kısmı ve diğerlerinde de prostatın yan kısımları (sol alt ve sağ alt) bulunmaktadır. Bundan sonraki işlemler dört görüntü bölgesi için ayrı ayrı yapılır. Bu ayırma işleminden sonra her bir bölge uyarlanır bir eşik değeri ile ikili görüntüye dönüştürülür [7, 8]. Her bölge için ayrı bir eşik değeri, yerel istatistiklere göre otomatik olarak hesaplanır. Her bir ikili alt görüntüye sırasıyla morfolojik kapama (closing) ve morfolojik açma (opening) işlemleri uygulanır [6]. Prostatın üst ve alt kısımlarının bulunduğu görüntü bölgelerinde, prostatın yatay doğrultudaki üst ve alt kenarları tespit edilir. Prostatın yan kısımlarının bulunduğu görüntü bölgeleri için ise hem dikey hem de yatay kenarlar tespit edilir. Kenarların üzerindeki noktalardan birbirine yakın olanlar seçilip birleştirilir. Tanımlanan bir eşik değerinden uzak olan noktalar alınmaz. Seçilen noktaların birleştirilmesi ile prostat sınırının son durumu elde edilir.

İkinci bölümde literatürdeki sınır bulma yöntemleri incelenmiştir. Bu yöntemlerden özellikle biçimi değişebilen sınır modelleri üzerinde durulmuştur. En yaygın kullanılan 3 sınır modelinden başka, bu çalışmanın konusuyla doğrudan ilgili olan güncel çalışmalara da yer verilmiştir. Önerilen yöntem üçüncü bölümde anlatılmıştır. Bu yöntemin literatürdeki diğer yöntemlere göre üstünlükleri sonuçlar kısmında açıklanmıştır.

# **2. SINIR BULMA YÖNTEMLERİ (CONTOUR EXTRACTION METHODS)**

Genel olarak sınır bulma problemleri için biçimi değişebilen sınır bulma yöntemleri kullanılmaktadır. Bu konudaki önemli çalışmalardan ilki, M. Kass, A. Witkin ve D. Terzopoulos tarafından geliştirilen yılan modelidir [2]. Yılan modelinde iteratif olarak biçimi değiştirilen sınırın iç ve dış kuvvetleri hesaplanır. İç kuvvet, sınır şeklinin yumuşak veya zigzaglı geçişlere sahip olduğunu gösterir. İç kuvvet, düzgün şekillerde düşük, çok girintili çıkıntılı şekillerde yüksek olmaktadır. Dış kuvvet ise sınır üzerindeki piksellerle komşu piksellerin arasındaki gradyan değeriyle ters orantılıdır. Gradyanın yüksek olduğu yerlerde, dış kuvvet düşük çıkar; bu durum sınırın oldukça isabetli bir şekilde bulunduğunu gösterir. İç ve dış kuvvetlerin toplamı istenen bir değerden küçük olana kadar, sınır üzerindeki noktaların yeri bu kuvvetlerin etkisiyle değiştirilir. İç ve dış kuvvetlerin toplamının minimizasyonu sağlandığında iterasyon sonlandırılır. Yılan modelinde başlangıçta kullanıcı ilk sınırı gerçek sınırdan tamamıyla büyük seçmek zorundadır, yoksa algoritma hiçbir zaman gerçek sınırı yakalayamaz. Üzerinde çeşitli iyileştirmeler ve uyarlamalar yapılan yılan modeli, çeşitli alanlarda uygulanmaktadır.

Geometrik Biçim Değiştirme Modeli (GBDM), yılan modelinden sonra geliştirilmiş ikinci önemli yöntemdir [3]. Bu modelde ise gradyan ve eğim enerjilerinden yararlanılır. Yılan modelinden farklı olarak bir noktanın izini süremez, çünkü her iterasyonda noktalar yeniden oluşturulur. Yılan modelinde sınırlar içeri doğru genişlerken, bu yöntemde dışarı doğru genişlemektedir. Başlangıçta seçilen tepe noktaları doğrular ile birleştirilir. Her bir doğrunun tam ortasından geçen dik doğru hesaplanır. Bu dik doğrular üzerinde her iki yöne ilerlenir. İlerleme esnasında seçili noktanın gri seviye değeri ile bir sonraki pikselin gri seviye değerine bakılır; iki değer arasındaki farkın en büyük olduğu nokta yeni nokta olarak seçilir. Bu yöntem gürültülü veya tıbbi görüntülerde yeterli başarıyı sağlayamamaktadır, dudak okuma, trafik uygulamaları gibi uygulamalar için de elverişli değildir. Fakat üç boyutlu modelleme gibi uygulamalarda başarılıdır.

S. Lobregt ve M. A. Viergever, 1995 yılında çok gürültülü görüntülerde başarılı bir şekilde çalışan Ayrık Dinamik Sınır Modelini (ADSM) geliştirmiştir [4]. ADSM modelinde diğer modellerdeki kuvvet/enerji hesaplarına ilave olarak, her iterasyonda örnek noktalar için hız ve ivme hesabı da yapılır. Buradaki hız ve ivme, noktanın yerel eğimi ve piksellerin gri-seviye farkıyla ilgili hesaplanan vektörel değerlerdir. Bu değerlere göre noktaların yeni yerleri belirlenmektedir. Sonra ADSM için çok önemli olan yeniden örnekleme (resampling) yapılır. Böylece sınır üzerindeki 2 nokta arasındaki uzaklık kabul edilebilir bir düzeyde tutulur. Aksi takdirde eğim kuvveti yanlış hesaplanarak sınırların takibi zorlaşır veya sonuca ulaşmak gecikir. ADSM modeli, özellikle manyetik rezonans, ultrason görüntüsü, mamogram gibi çok gürültü içeren görüntülerde etkili sonuç verebilmektedir [9, 10].

1995 yılından itibaren, biçimi değişebilen sınır bulma konusunda yapılan çalışmalarda, genellikle bu üç modelden biri kullanılmıştır. Örneğin 2000 yılında yapılan bir araştırmada, ultrason prostat görüntülerinde anatomik özelliklerin bilgisayar destekli bölütlenmesi üzerinde çalışılmıştır [11]. Bu çalışmada prostatın sınırlarını bulmak için yılan algoritmasından yararlanılmıştır. İlk önce görüntünün kontrastı iyileştirilmiş ve 3x3 boyutunda çubuk bulma (stick detection) işlemi ile kenar noktaları belirginleştirilmiştir. Sonra bulunan noktalar üzerinde yılan modeli uygulanmıştır.

Bir diğer çalışmada, iki boyutlu görüntülerden üç boyutlu prostat modellemesi yapılmıştır [12]. Prostatın üç boyutlu modellemesinden önce prostat sınırlarının bulunması için ADSM modeli kullanılmıştır.

S. Shen ve arkadaşları, 2003 yılında görüntülerden bir bilgi bankası oluşturarak gelecek olan yeni görüntüyü

elde mevcut bulunan şekillerden birine uydurarak sınırın bulunmasını sağlayan istatistiksel şekil modelini (Statistical Shape Model) kullanmışlardır [13]. Her bulunan yeni sınır da bilgi bankasına eklenerek prostat şekli hakkında kapsamlı bir istatistik oluşturulmaktadır. Prostat görüntüleri incelenirken kullanılmış olan bir farklılık ise, prostatın üst yüzeyi ile alt yüzeyinin ayrılarak incelenmesidir.

Ultrason görüntülerinde kanserli dokunun bulunması üzerine de çalışmalar yapılmaktadır. 2003 yılında D.R. Chen ve arkadaşları, yılan modeli ile "çubuk bulma" işlemini bir arada kullanarak ultrason görüntüsü içinde kanserli doku tespiti üzerinde çalışmışlardır [14]. Kanserli dokunun diğer dokulara göre daha koyu olduğundan yola çıkarak öncelikle görüntüye eşikleme yapılmıştır. Sonra morfolojik kapama ve açma işlemleri uygulanıp kapalı alanın sınırı bulunmuştur. Bu sınır [5x5] boyutundaki "çubuk bulma" süzgeci ile sağlamlaştırıldıktan sonra, gerçek görüntüye yerleştirilerek yılan modeli uygulanmıştır.

2003 yılındaki bir çalışmada, ultrason prostat görüntülerinin bölütlenmesi ve hizalanması işlenmiştir [15]. Burada Yılan, GBDM ve ADSM modellerinden farklı bir bölütleme yaklaşımı önerilmiştir. Bölütleme yapılırken önce otomatik olarak sınırlar belirlenir, sonra kullanıcı el ile sınırları düzeltir. Sonra algoritma tekrardan uygulanarak sınır bulunur.

Başka bir çalışmada ise, gradyan vektörü akışı kullanılarak 3 boyutlu dinamik sınır modellemesi yapılmıştır [16, 17]. Gauss yumuşatma süzgeci ve kontrast iyileştirme işlemini birleştiren uyarlanır bir süzgeç uygulanmıştır. Canny kenar yakalama yöntemi uygulanıp gradyan bilgileri elde edilmiştir. Diğer bir çalışmada ise, Sobel ve Canny Deriche-Monga kenar yakalama yöntemleri kullanılarak elde edilen sonuçlar sunulmuştur [18].

#### **3. UYGULANAN YÖNTEM (APPLIED METHOD)**

Bu çalışmada önerilen yöntem, ultrason görüntüsünde prostat bölgesinin arka plana göre daha koyu gri seviye değerlerine sahip olması bilgisinden yararlanmaktadır. Sistemin genel blok şeması Şekil 2'de verilmiştir. Uygulanan adımlar detaylı bir şekilde sırayla aşağıda açıklanmaktadır.

## **3.1. Ön İşlemler**

Ultrason cihazı ile elde edilen prostat görüntüsünde (Şekil 3), prostatı içine alan dikdörtgen bir bölge kullanıcı tarafından işaretlenir. Çalışmanın bundan sonraki adımları bu bölge üzerinde uygulanır (Şekil 4). Bu bölgeye aşağıdaki formülle gösterilen Gauss Alçak Geçiren Süzgeci (AGS) uygulanarak görüntü yumuşatılır (Şekil 5).

$$
g_{\text{AGS}}(x, y) = \frac{1}{2\pi\sigma^2} e^{-\frac{(x^2 + y^2)}{2\sigma^2}}
$$
 (1)

Burada, σ (standart sapma) için 1 değeri alınmıştır.

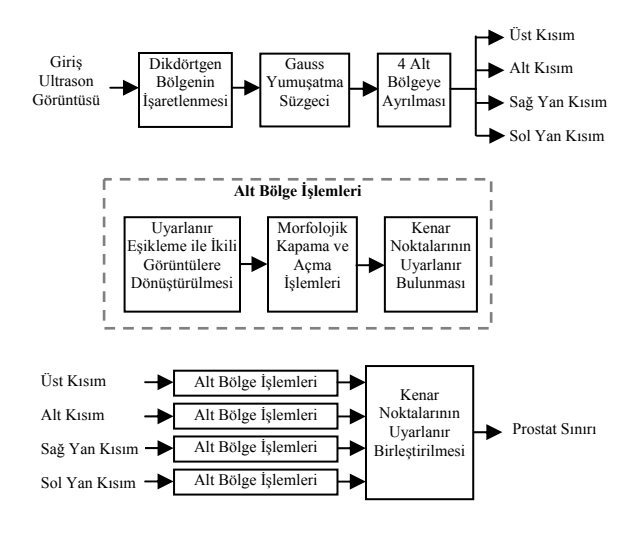

**Şekil 2.** Sistemin genel blok şeması

Yapılan çalışmalarda Gauss yumuşatma süzgecinin boyutu için en uygun değerin [5x5] olduğu görülmüştür. Gauss süzgeci daha büyük alındığında görüntüdeki detayların kaybolmasına neden

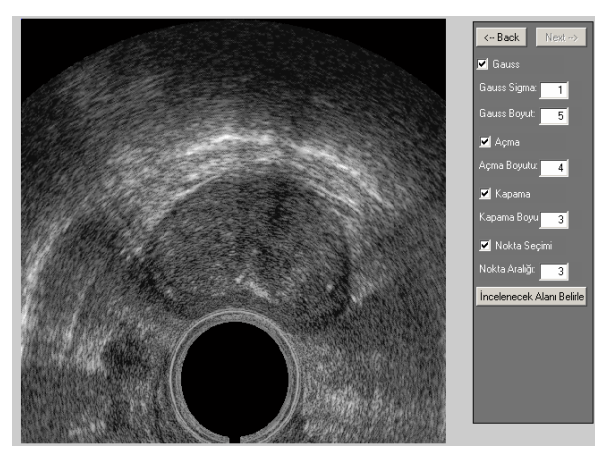

**Şekil 3.** Ultrason cihazından elde edilen iki boyutlu prostat görüntüsü

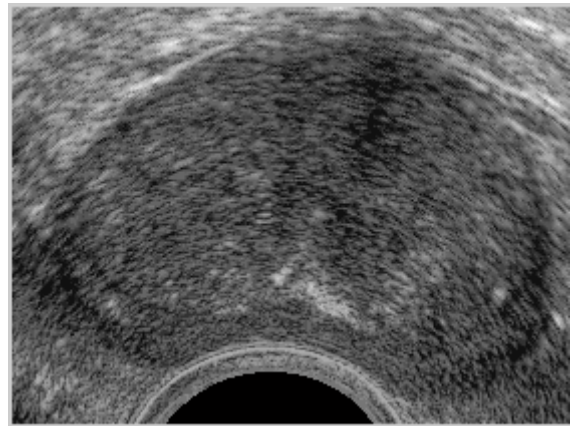

**Şekil 4.** Kullanıcı tarafından işaretlenen bölge

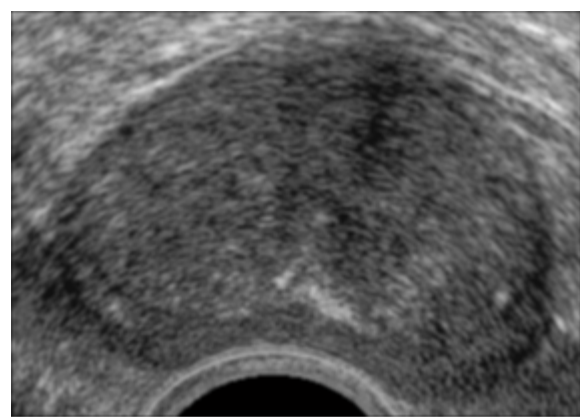

**Şekil 5.** Gauss süzgeci uygulanmış prostat görüntüsü

olmaktadır ve yanlış sonuç çıkmaktadır. Gauss süzgeci daha küçük alındığında ise, yeterli yumuşatma yapılamamaktadır.

#### **3.2. Alt Bölge İşlemleri**

Gauss süzgeci uygulanmış görüntü dört alt bölgeye ayrılır. Bu dört bölge prostatın üst sınırının, alt sınırının, sağ ve sol alt yanlarının bulunduğu yerlerdir. Yerel gri-seviye dağılımına bakılarak her bölge için ayrı ayrı eşik değerleri otomatik olarak hesaplanır. Burada otomatik eşik değeri hesabında Otsu yöntemi kullanılmıştır [7]. Alt bölgeler eşikleme işlemi ile ikili görüntülere dönüştürülür, böylece prostat bölgesi kabaca arka plandan ayrılmış olur (Şekil 6.b).

Elde edilen ikili görüntülerde Gauss süzgeci ile temizlenemeyen gürültülerden kaynaklanan kopuk noktalar kalmaktadır. Bunlardan kurtulmak için morfolojik işlemler uygulanmaktadır. İlk önce kapama işlemi uygulanır:

$$
A \cdot B = (A \oplus B) \oplus B \tag{2}
$$

Burada A kümesi, B yapısal elemanı ile kapanır; ⊕, genişletme ve Ө ise, aşındırma işlemleridir. Kapama işlemiyle etrafında bağlantı olmayan siyah alanlar temizlenir. Kapama işleminde yapısal eleman olarak disk şekli kullanılır, çünkü prostat görüntüsü yuvarlak hatlara sahiptir. Kapama işlemindeki diğer önemli bir parametre de süzgecin boyutudur. Küçük seçildiğinde ufak noktaların tamamı yok edilemeyecektir. Büyük seçildiğinde önemli bazı detaylar kaybolacaktır. Bu çalışmada prostat bölgesi ile çevresindeki kontrast değişiminin yüksek olduğu üst ve alt sınırlar için 3 değeri seçilmiştir. Sağ ve sol yanlar için ise kontrast değişimi daha az olduğu için 2 gibi daha küçük bir değer seçilmiştir.

Kapama işleminden sonra, boşlukları doldurmak için açma işlemi uygulanmaktadır:

$$
A^{\circ}B=(A\Theta B) \oplus B \tag{3}
$$

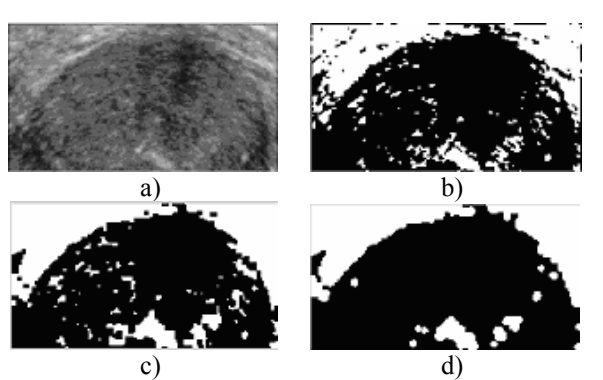

**Şekil 6.** Prostatın üst bölgesi için yapılan işlemler: a) yumuşatma, b) eşikleme, c) kapama, d) açma

Burada A kümesi, B yapısal elemanı ile açılır; ⊕, genişletme ve Ө ise, aşındırma işlemleridir. Açma işlemi ile bağlantılı alanların araları doldurulmaktadır. Açma işleminde disk şekli kullanılmaktadır. Bu işlemde süzgeç boyutu doğru seçilmelidir. Küçük olursa, istenen birleştirmeler yapılamayacak, büyük seçilir ise aslında boşluk olması gereken aralıklar yanlışlıkla doldurulacaktır. Bu bilgilerin ışığında bu çalışmada prostatın üst ve alt sınırları için 4 değeri, sağ ve sol yanlar için 2 değeri seçilmiştir.

Şekil 6.a'da Gauss süzgeci uygulanmış prostat görüntüsünün üst kısmı, Şekil 6.b'de eşiklemeden sonraki ikili görüntü, Şekil 6.c'de kapama işleminin sonucu ve Şekil 6.d'de ise açma işleminin sonucu görüntülenmektedir.

#### **3.3. Kenar Noktalarının Uyarlanır Bir Şekilde Bulunması**

Morfolojik işlemler ile temizlenmiş görüntü bölgelerinde sınırların bulunması işlemine geçilir. Prostatın üst ve alt kısımları ayrı olarak ele alınır ve bu kısımlardaki yatay doğrultuda olan kenarlar bulunur. Bu amaçla, prostatın üst bölgesinde beyazdan siyaha geçildiği ve siyahın en az 4 piksel devam ettiği noktalar üst kenar için aday olarak seçilir, bu durum aşağıdaki komşuluk ilişkisi ile gösterilebilir:

$$
\begin{bmatrix} 1 & 0 & 0 & 0 & 0 \end{bmatrix}^T \tag{4}
$$

burada <sup>T</sup> , vektörün devriğini (transpose) gösterir. Prostatın alt bölgesinde ise, siyahtan beyaza geçildiği ve beyazın en az 4 piksel devam ettiği noktalar alt kenar için aday olarak seçilir:

$$
\begin{bmatrix} 0 & 1 & 1 & 1 & 1 \end{bmatrix}^{\mathrm{T}} \tag{5}
$$

Bu özelliklere sahip olan bütün noktalar bulunur.

Prostatın sağ alt ve sol alt köşelerinin her biri için ikişer kenar bulma işlemi gerçekleştirilir. Sağ alt köşe

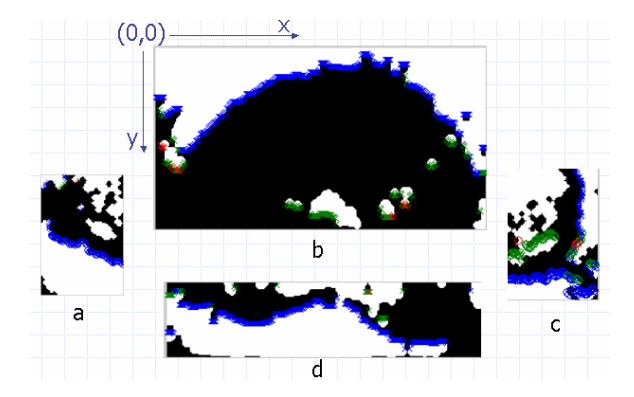

**Şekil 7.** Sınır adayı olarak bulunan kenar noktaları : a) sol yan kısımdakiler, b) üst kısımdakiler, c) sağ yan kısımdakiler, d) alt kısımdakiler

için sırasıyla aşağıdaki gibi komşuluğa sahip piksellerin tamamı bulunur,

$$
[0 \ 1 \ 1 \ 1 \ 1] \text{ve } [0 \ 1 \ 1 \ 1 \ 1]^{\text{T}}. \tag{6}
$$

Sol alt köşe için yine sağ alt köşede olduğu gibi sırasıyla yatay ve dikey kenar değişimlerini yakalama işlemi uygulanır. Bu kenar yakalama işlemleri için aşağıdaki komşuluklara bakılır:

$$
\begin{bmatrix} 1 & 0 & 0 & 0 & 0 \end{bmatrix}
$$
ve  $\begin{bmatrix} 0 & 1 & 1 & 1 & 1 \end{bmatrix}^T$ . (7)

Her bölge için ayrı ayrı bulunan noktalar Şekil 7'de gösterilmektedir.

Bulunan bu noktalardan uygun olanlar prostat kenarını en iyi bir şekilde oluşturmak üzere seçilerek birleştirilir. Nokta seçimindeki önemli bir kriter, noktaların arasındaki uzaklığın küçük olmasıdır. Bu şarta uymayan noktalar seçilmez. Seçilen noktaların yumuşak geçişli bir sınır oluşturması sağlanır. Artık dört ayrı bölge yerine sadece bir bölgenin sınırı söz konusudur. Böylelikle prostatın dış sınırlarının son hali belirlenmiş olur (Şekil 8).

#### **4. SONUÇ VE ÖNERİLER (RESULTS AND DISCUSSION)**

Bu çalışmada ultrason görüntüleri analiz edilerek prostat bölgesinin sınırı bulunmaktadır. Ultrason görüntülerinde gürültü çok fazla olduğu için görüntüyü doğrudan işlemek oldukça zordur; bu nedenle çeşitli ön işlemlerden sonra görüntü analiz edilmeye başlanmıştır. Sağlık gibi ciddi bir konuda görüntünün orijinalinde bulunan önemli detayların kaybolmaması çok önemlidir. Bu nedenle görüntü işleme yöntemleri dikkatli bir şekilde kullanılmıştır.

Bu yöntemde kullanıcı müdahalesi en aza indirgenmiştir. Kullanıcı köşe noktaları aracılığıyla sadece bir dikdörtgen bölge işaretlemektedir. Bu oldukça basit, hızlı ve hata yapma olasılığı az bir yaklaşımdır. Diğer birçok yöntemde çoğunlukla dört

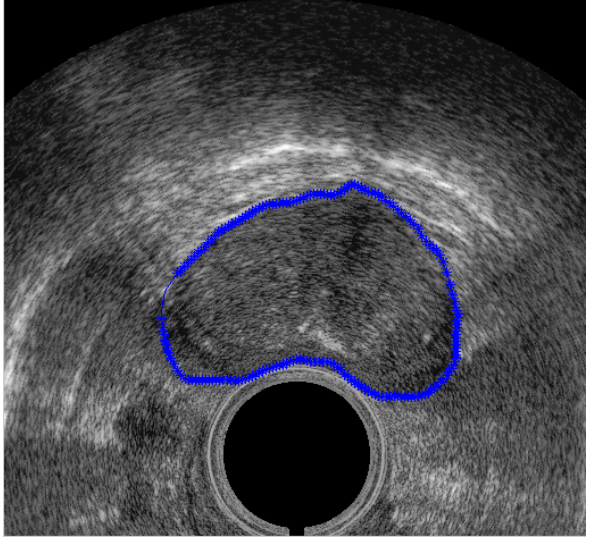

**Şekil 8.** İncelenen görüntüden bulunan prostat sınırı

noktadan fazlası istenmekte ve ancak prostat şekline yakın bir şekil ile başlayarak başarılı bir sonuç elde edilebilmektedir. Halbuki bu çalışmada dikdörtgen gibi çok kaba bir şekil ile başlanması yeterli olmaktadır.

Diğer çalışmalardan farklı olarak, prostat görüntüsü bir bütün olarak değil, 4 bölgeye ayrılarak işlenmektedir. Bu sayede, kenar bulma işlemleri yerel bilgilere göre uyarlanır bir şekilde yapılmaktadır. Önerilen yöntemde başarının artırılması için bu uyarlanır yaklaşım çok önemlidir.

Önerilen yöntem, Yılan modeli, GBDM ve ADSM gibi biçimi değişebilen sınır modellerine göre daha hızlı çalışmaktadır. Bu modellerde, her birinde iç ve dış kuvvetlerin tekrar hesaplandığı birçok iterasyona gerek duyulmaktadır. Yapılan çeşitli çalışmalarda 7, 20, 50 ve hatta 195 iterasyon kullanıldığı görülmektedir. Önerilen yöntemde ise, tek bir iterasyon kullanılmaktadır. Tek iterasyonda sonuca ulaşmakla birlikte, sınırlar oldukça isabetli bulunabilmektedir. Böylece iterasyon sayısı çok önemli ölçüde azalmış olmaktadır.

Ultrason görüntülerindeki probun yeri otomatik olarak tespit edilebilir. Probun bulunduğu yer ve prostatın şekil bilgilerinden yararlanarak sonraki bir çalışmada başlangıçtaki alanın otomatik seçilmesi incelenebilir. Prostatın bulunduğu bölgenin de bilgisayar tarafından bulunması ile ultrason görüntülerinin tamamen otomatik olarak analiz edilmesi mümkün olacaktır. Böylece çok sayıdaki hasta verileri (prostat görüntüleri) çevrimdışı olarak hızla taranabilecektir. Bu çalışma sonucunda üretilen uygulama, bir bilgi bankasının oluşmasına ve geriye dönük istatistiksel analizlerin yapılabilmesine de olanak sağlayacaktır.

Bundan sonraki çalışmalarda, prostat kanseri tanısı için sistemin geliştirilmesi söz konusudur. Bu açıdan mevcut çalışma önemli bir altyapı oluşturmaktadır. Prostat ile ilgili diğer önemli parametrelerin de birlikte değerlendirileceği bir bütün sistemin geliştirilmesi için, iyi bir başlangıç yapılmıştır.

# **TEŞEKKÜR (ACKNOWLEDGEMENT)**

Bu çalışma, Gazi Üniversitesi Bilimsel Araştırma Projeleri Birimi tarafından 06/2005-38 numaralı "Ultrason Görüntülerinin Sayısal İşlenmesi" adlı proje kapsamında desteklenmiştir.

#### **KAYNAKLAR (REFERENCES)**

- 1. Blake, A., Isard, M., "Active contours, the application of techniques from graphics, vision, control theory and statistics to visual tracking of shape in motion", **Springer-Verlag**, New York, 1998.
- 2. Kass M., Witkin A., and Terzopoulos D., "Snakes: active contour models", **International Journal of Computer Vision**, Cilt 1, No 4, 321- 331, 1988.
- 3. Miller J. V., Breen D. E., Lorensen W. E., O'Bara R. M. and Wozny M. J., "Geometrically deformed models: a method for extracting closed geometrical models from volume data", **Computer Graphics**, Cilt 25, No 4, 217-226, 1991.
- 4. Lobregt S. and Viergever M. A., "A discrete dynamic contour model", **IEEE Trans. Med. Imaging**, Cilt 14, No 1, 12-24, 1995.
- 5. Lefebvre, F., Berger, G., and Laugier, P., "Automatic detection of the boundary of the calcaneus from ultrasound parametric images using an active contour model", **IEEE Transactions on Medical Imaging**, Cilt 17, No 1, 45–52, 1998.
- 6. Gonzales, R. C., Woods, R. E., "Digital image processing", 2<sup>nd</sup> ed., **Prentice Hall**, New Jersey, 2002.
- 7. Otsu, N., "Threshold selection method from graylevel histograms", **IEEE Transactions on Systems, Man and Cybernetics**, Cilt 9, No 1, 62–66, 1979.
- 8. Ramesh, N., Yoo, J.-H., Sethi, I. K., "Threshholding based on histogram approximation", **IEE Proceedings: Vision,**

**Image and Signal Processing**, Cilt 142, No 5, 271–279, 1995.

- 9. Ladak H., Mao F., Wang Y., "Prostate boundary segmentation from 2D ultrasound images", **Med. Phys.,** Cilt 27, No 8, 1777-1788, 2000.
- 10. Chiu B. C. Y., Freeman G. H., Salama M. M. A., Fenster A., Rizkalla K., Downey D. B., "A segmentation algorithm using dyadic wavelet transform and discrete dynamic contour", **IEEE Canadian Conference on Electrical and Computer Engineering (CCECE'03),**  Montreal, Canada, Cilt 3, 1481- 1484, 2003.
- 11. Pathak D. S., "Computer-Aided segmentation of anatomical features in transrectal ultrasound prostate images", Doktora Tezi, **University of Washington, Bioengineering Department**, USA, 2000.
- 12. Hönigmann D., Ruisz J., Pottmann H., "Fast model based segmentation of ultrasound data using an active image", **Proceedings IEEE Intl. Symposium on Biomedical Imaging: Macro to Nano**, Washington, 225-228, 2002.
- 13. Shen S., Zhan Y. and Davatzikos C., "Segmentation of prostate boundaries from ultrasound images using statistical shape model", **IEEE Transaction on Medical Imaging**, Cilt 22, No 4, 539-551, 2003.
- 14. Chen D. R., Chang R. F., Wu W. J., Moon W. K. and Wu W. L., "3-D breast ultrasound segmentation using active contour model", **Ultrasound in Med.& Biol.,** Cilt 29, No 7, 1017-
- 1026, 2003.<br>15. Gong L., "Prostate ultrasound image segmentation and registration", Doktora Tezi, **University of Washington, Electrical Engineering**, USA, 2003.
- 16. Xu C. and Prince J. L., "Gradient vector flow: a new external force for snakes", **Proceedings of IEEE Computer Society Conference on Computer Vision and Pattern Recognition**, San Juan, Puerto Rico, 66-71, 1997.
- 17. Xu C. and Prince J. L., "Snakes, shape, and gradient vector flow**", IEEE Transactions on Image Processing**, Cilt 7, No 3, 359-369, 1998.
- 18. Liu R., Shang Y., Sachse F. B., Dössel O., "3D active surface method for segmentation of medical image data: assessment of different image forces", **Biomedizinische Technik**, Cilt 48, No 1, 28-29, 2003.